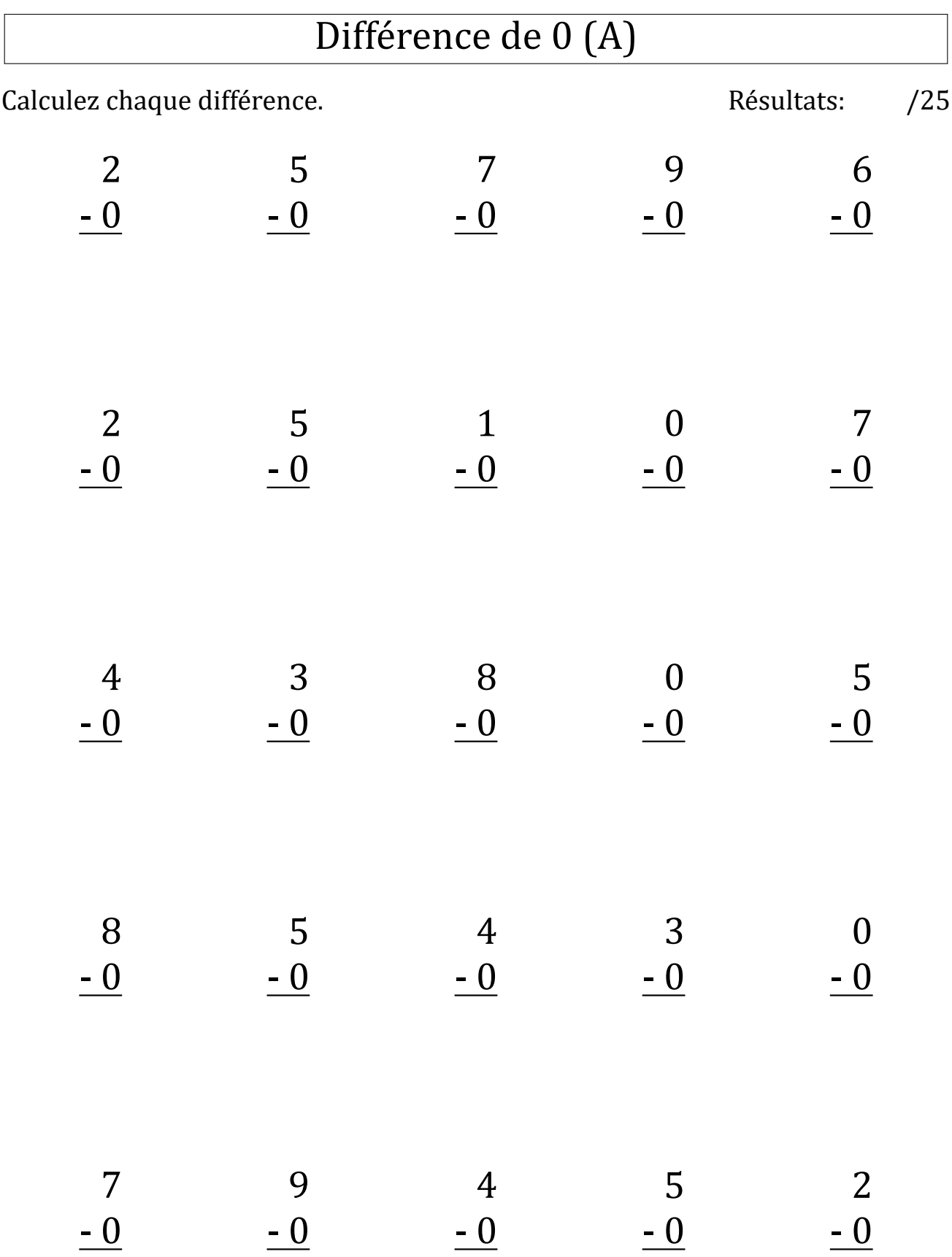

# Différence de 0 (A) Réponses

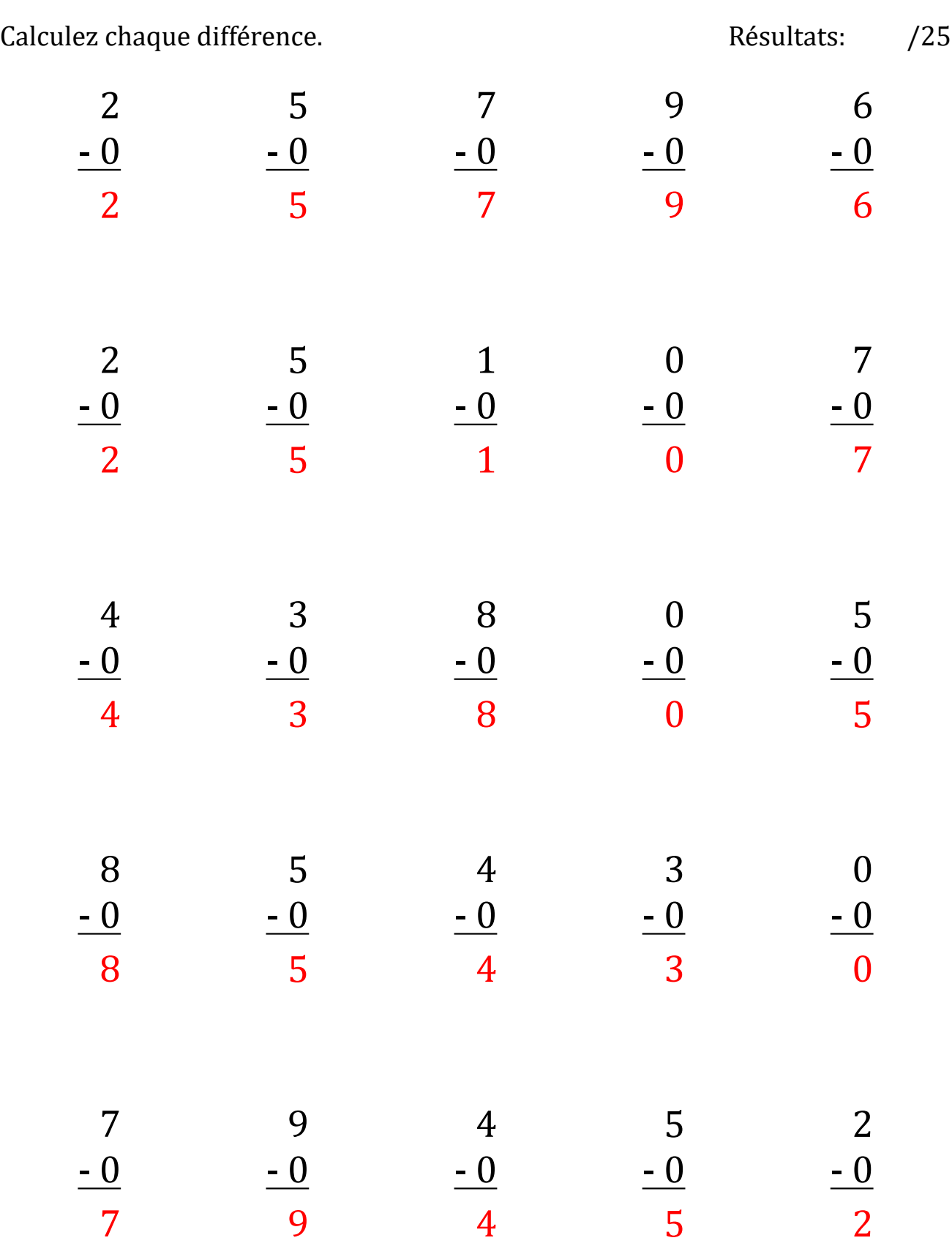

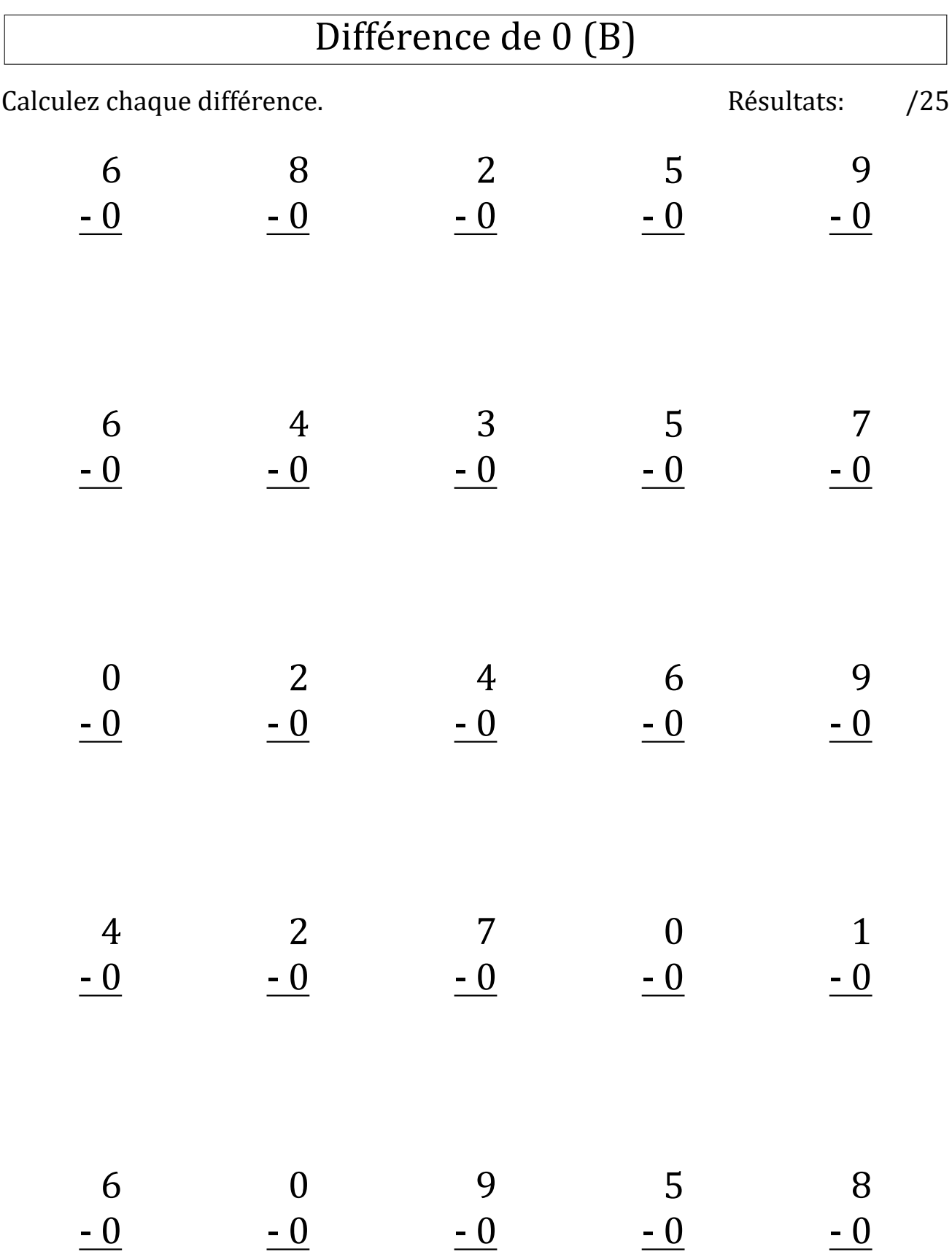

## Différence de 0 (B) Réponses

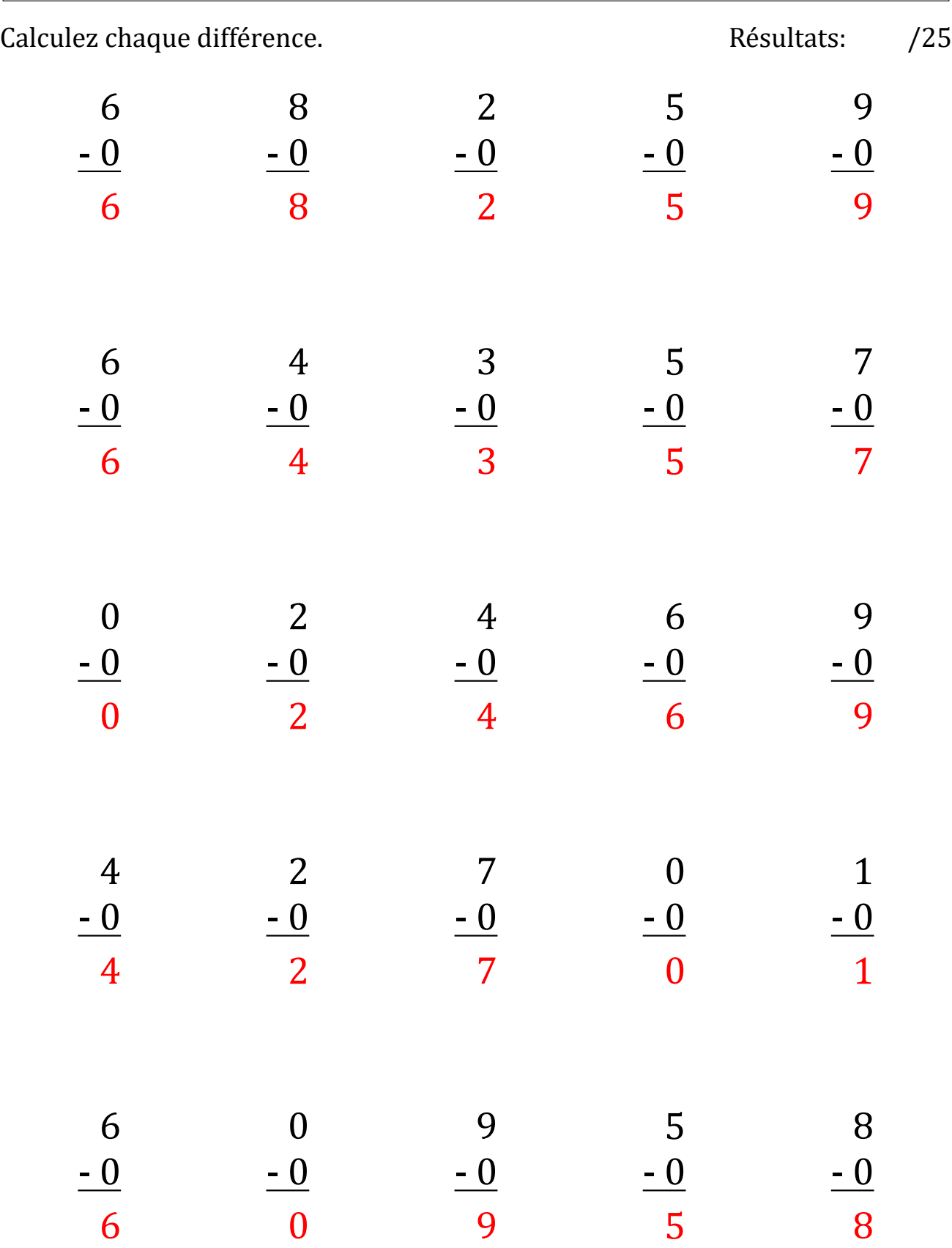

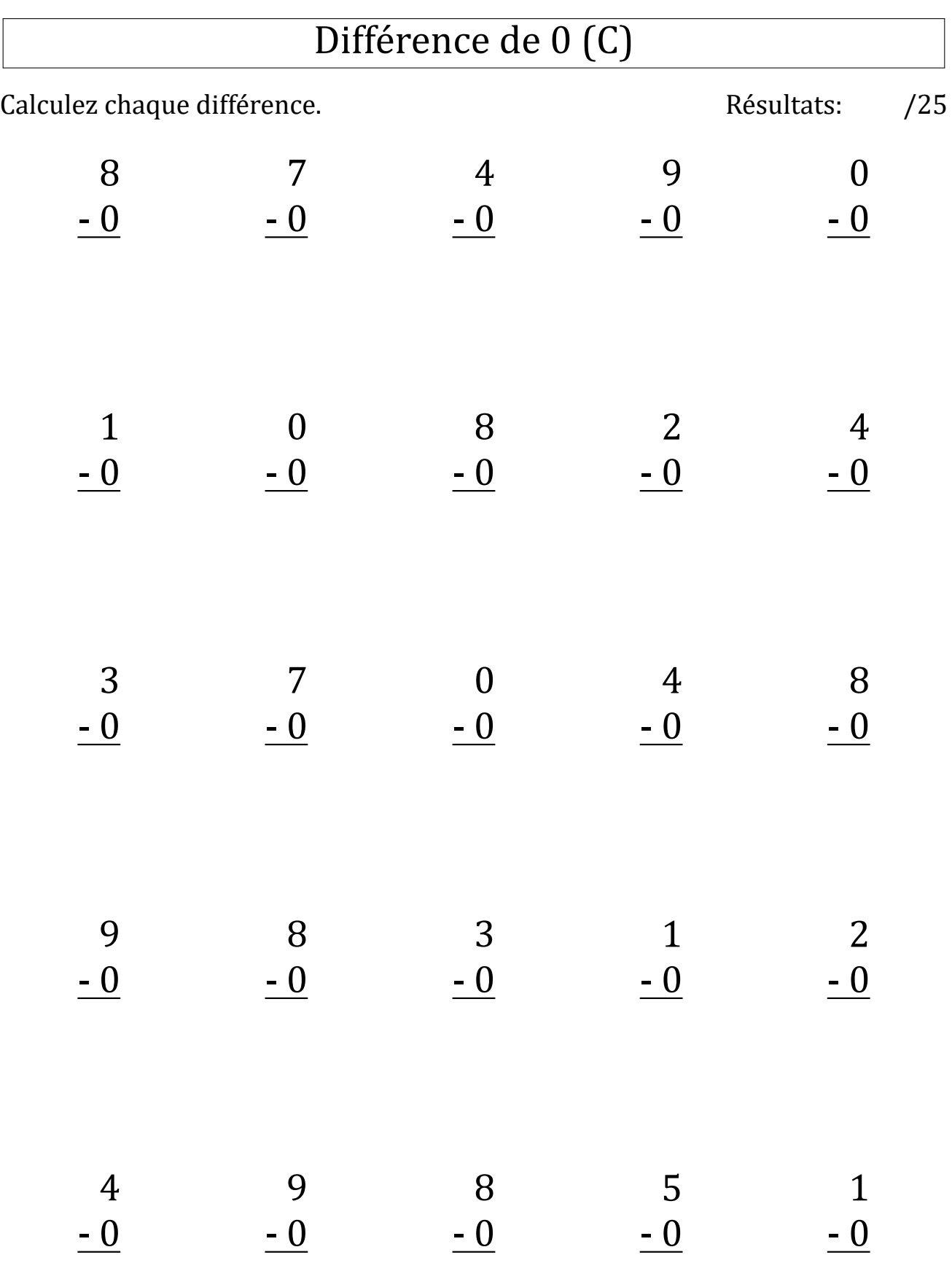

## Différence de 0 (C) Réponses

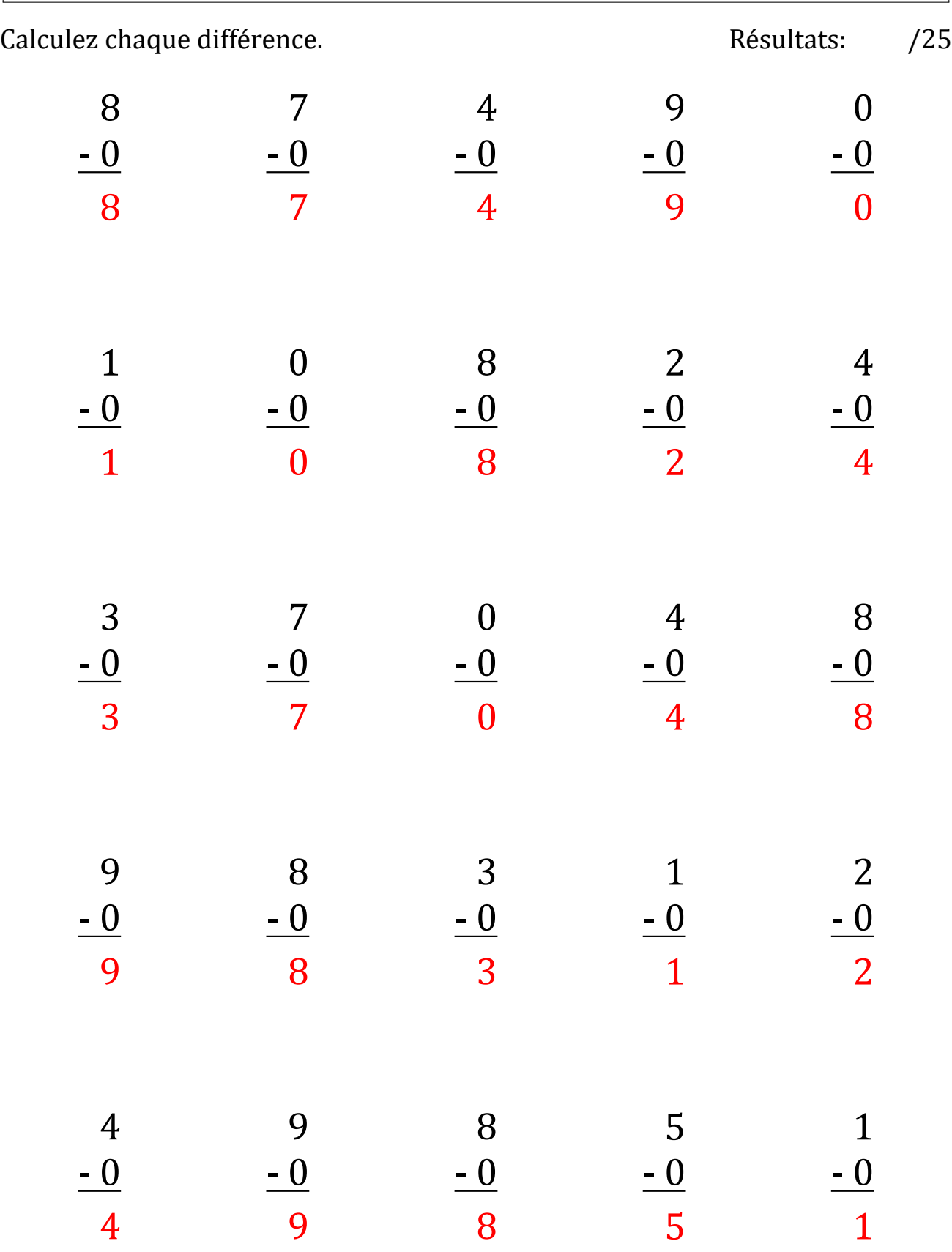

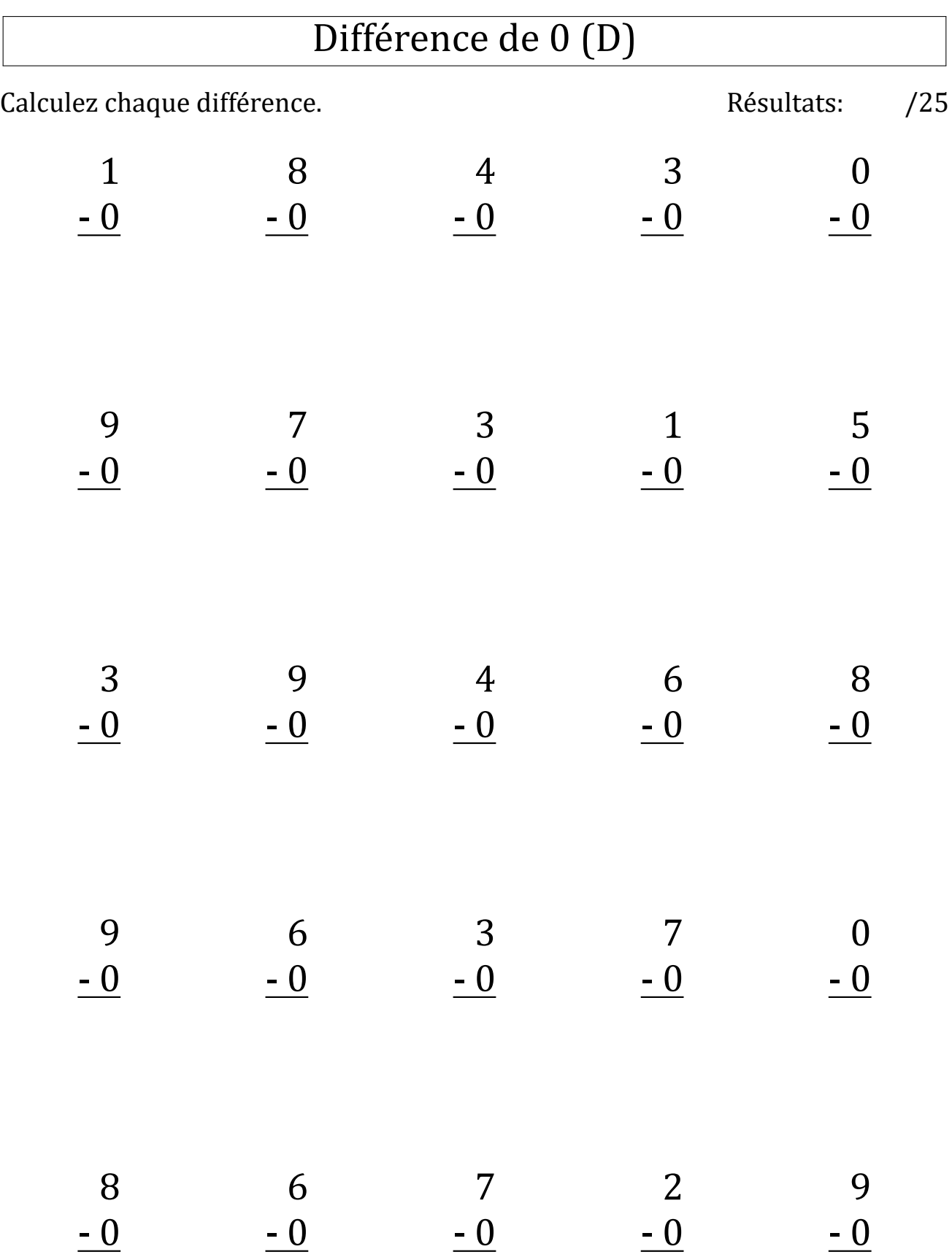

 $\sqrt{2}$ 

# Différence de 0 (D) Réponses

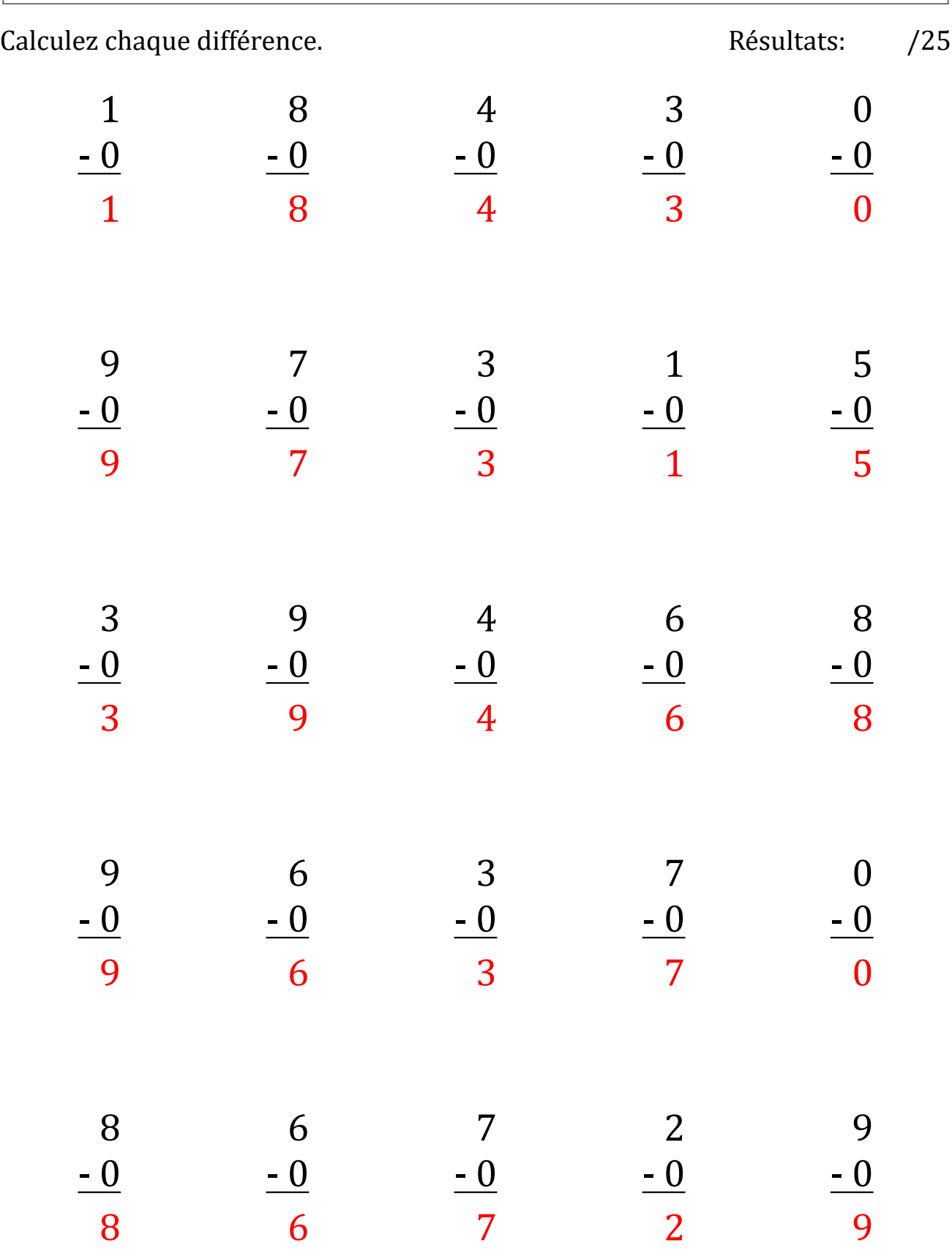

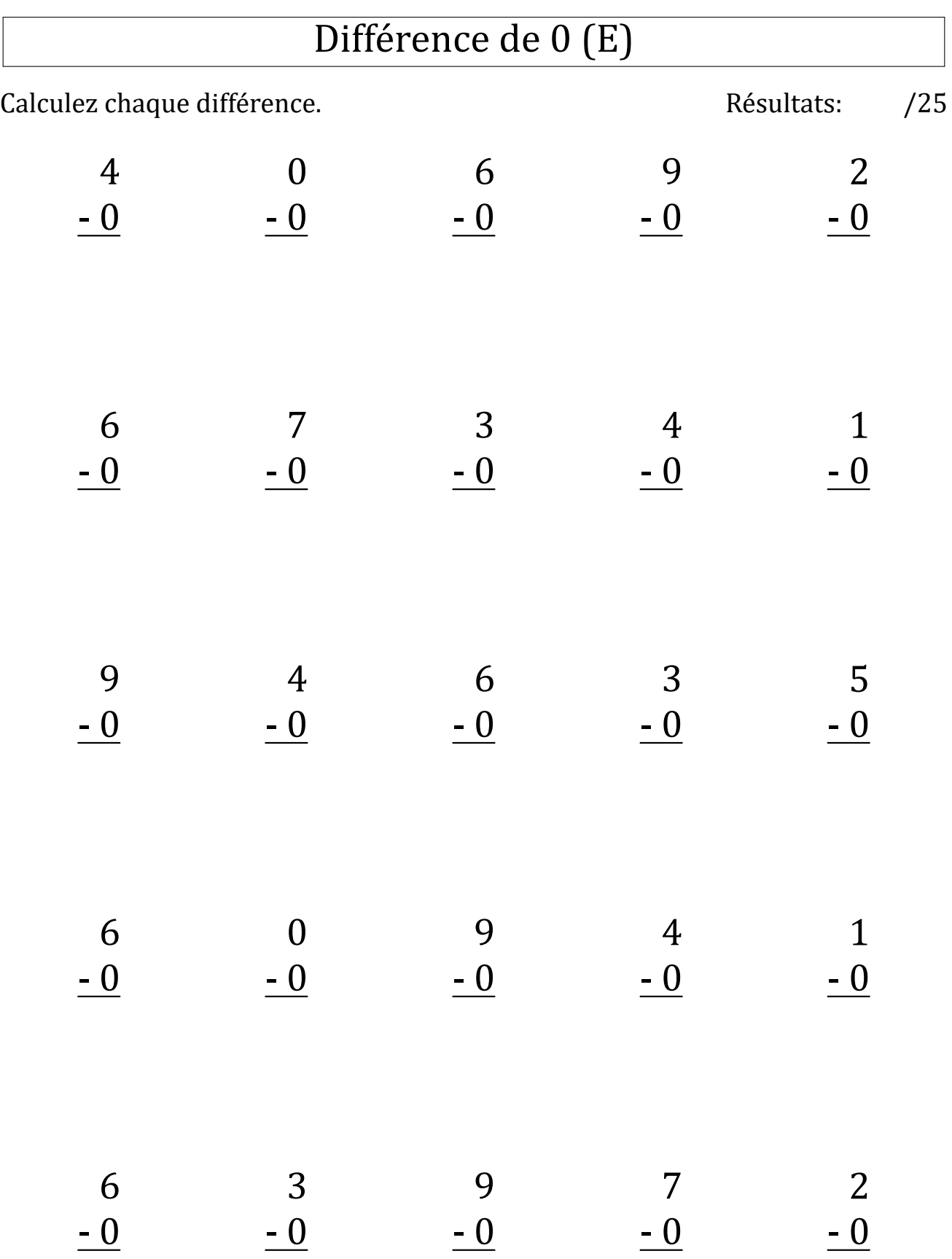

## Différence de 0 (E) Réponses

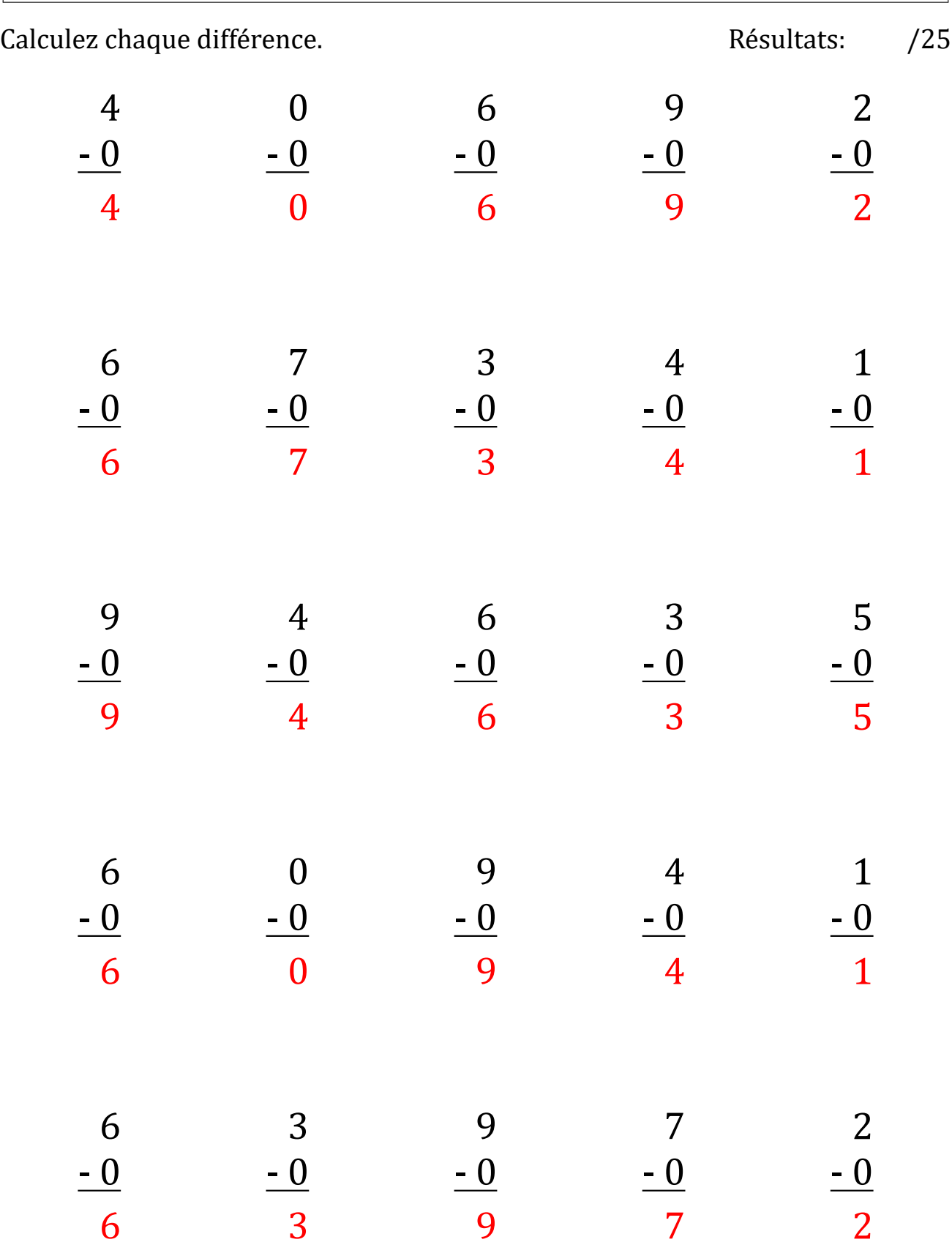

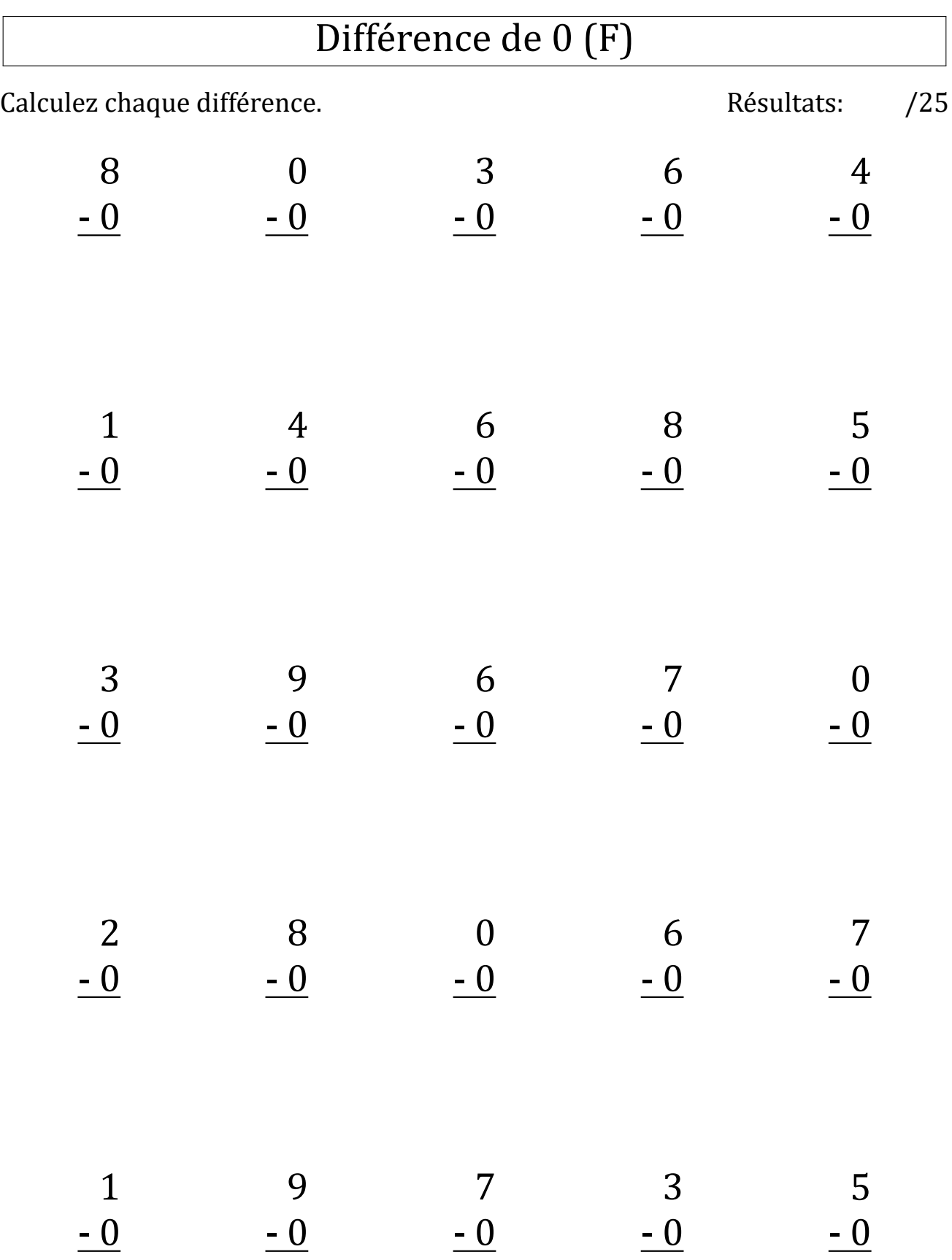

# Différence de 0 (F) Réponses

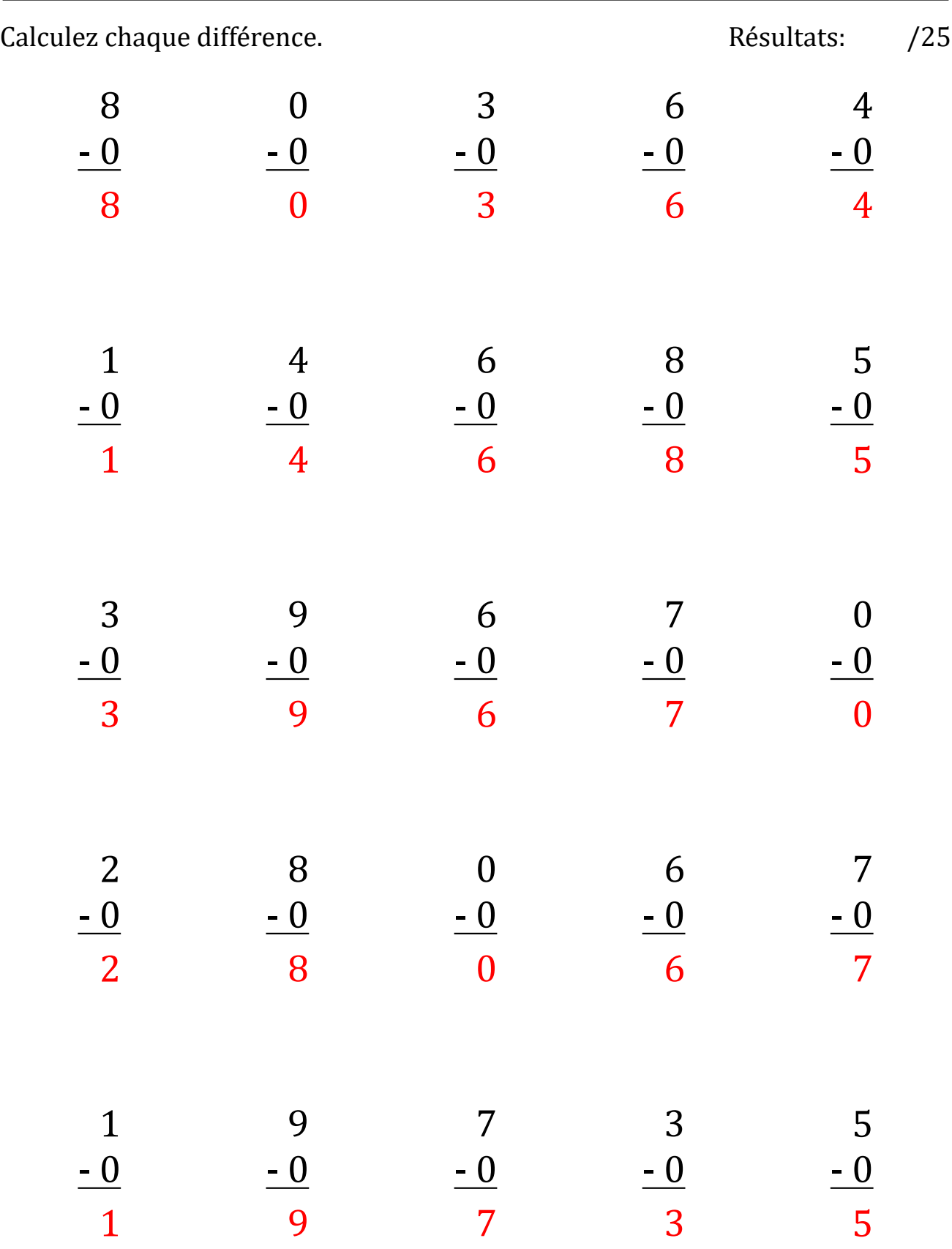

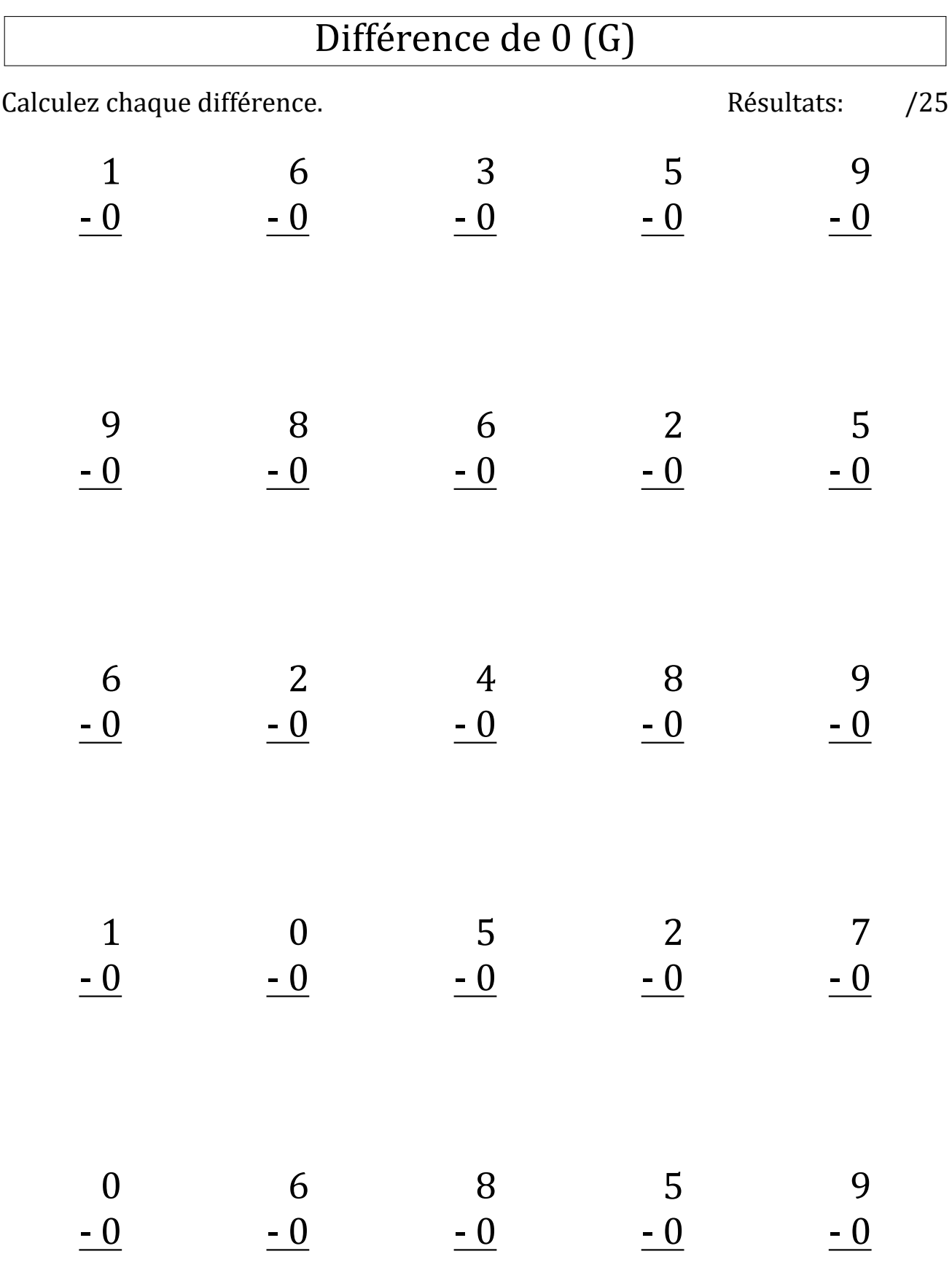

# Différence de 0 (G) Réponses

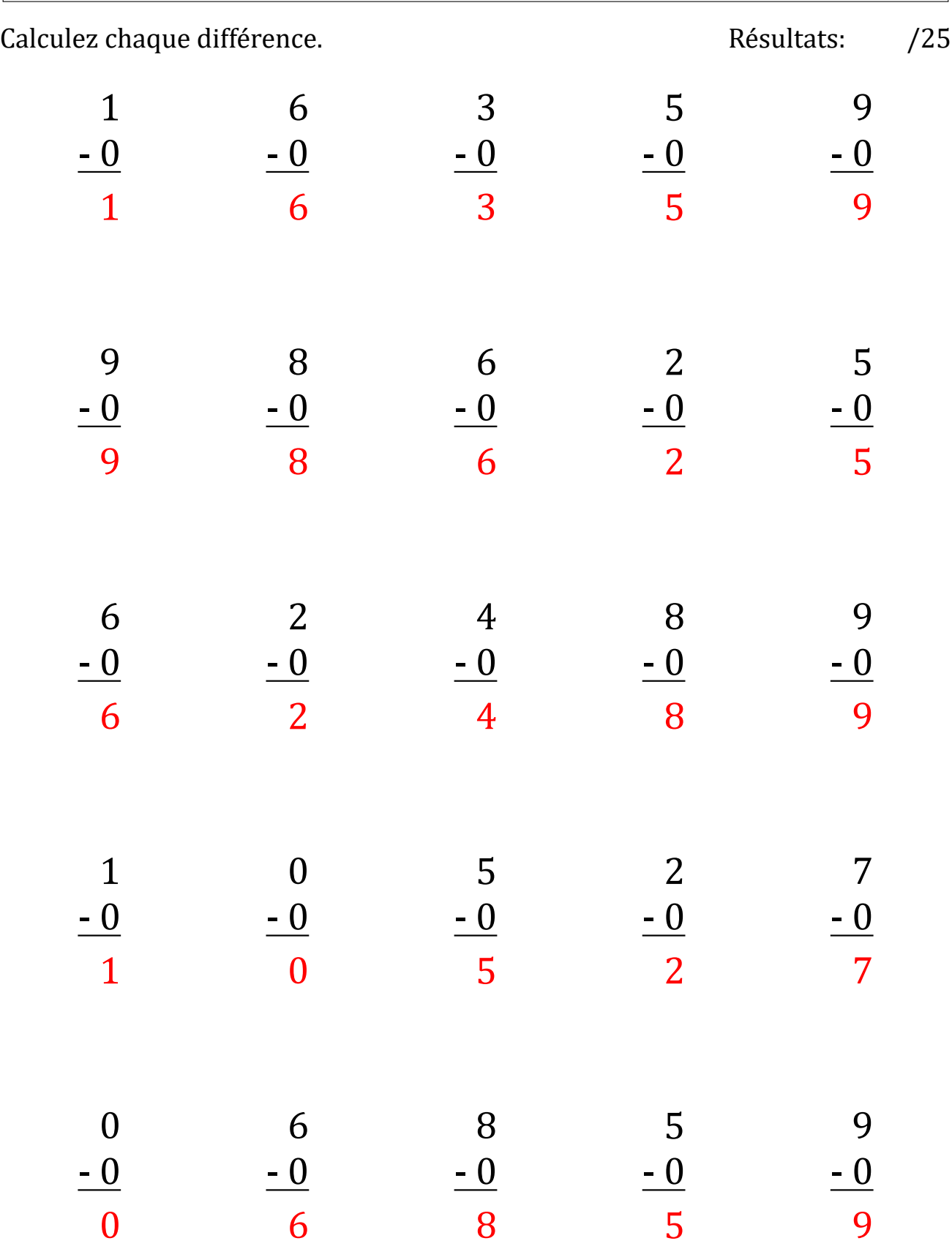

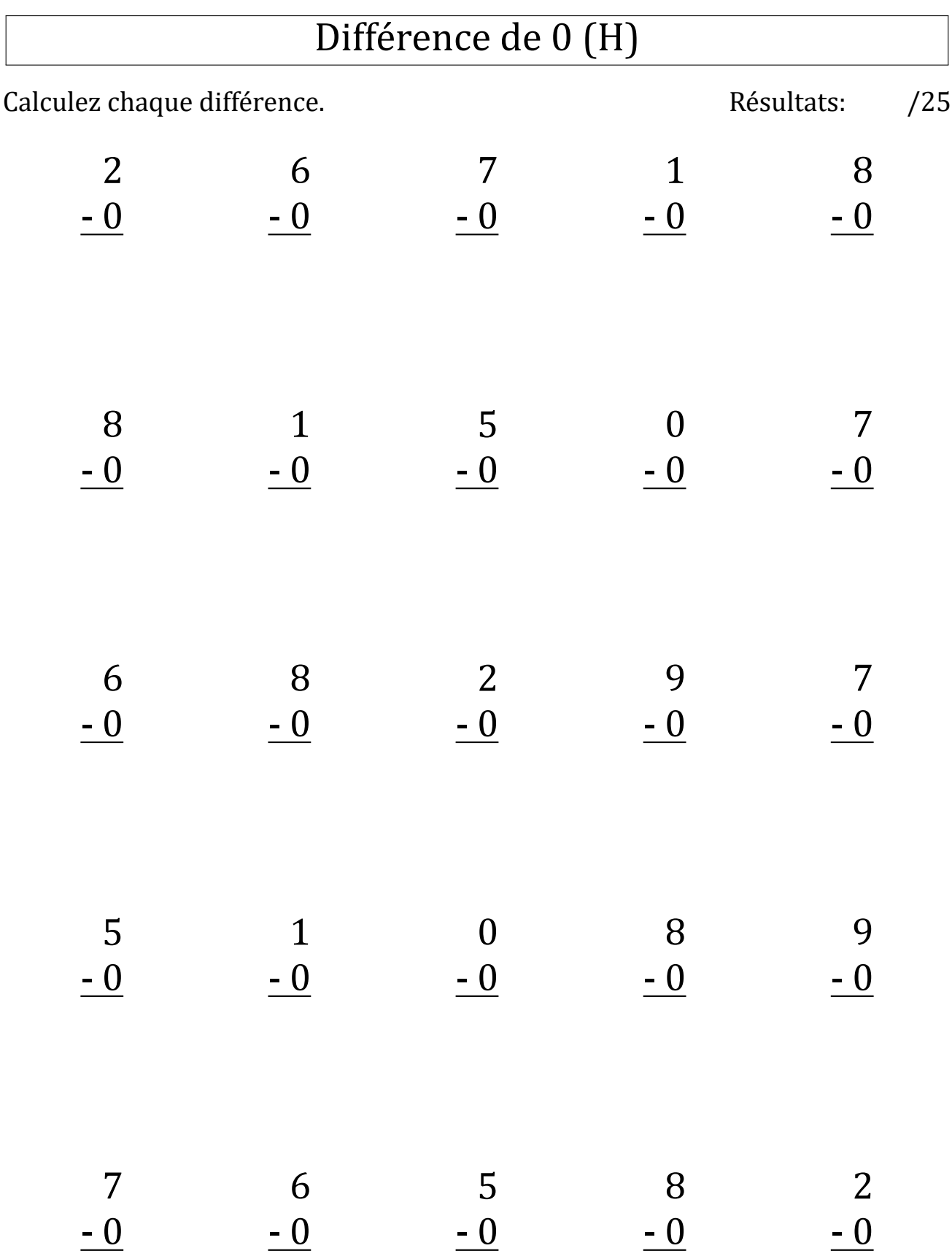

## Différence de 0 (H) Réponses

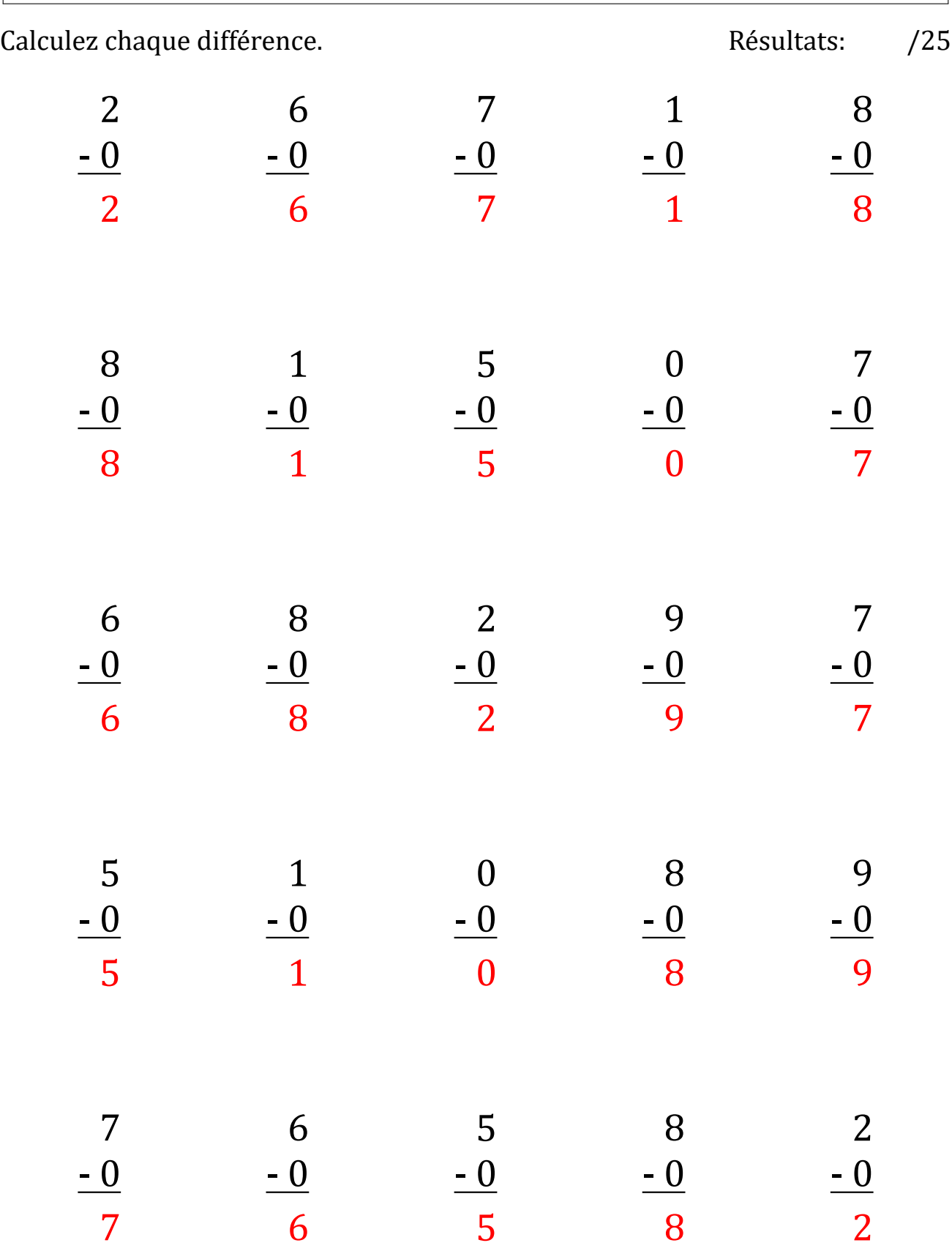

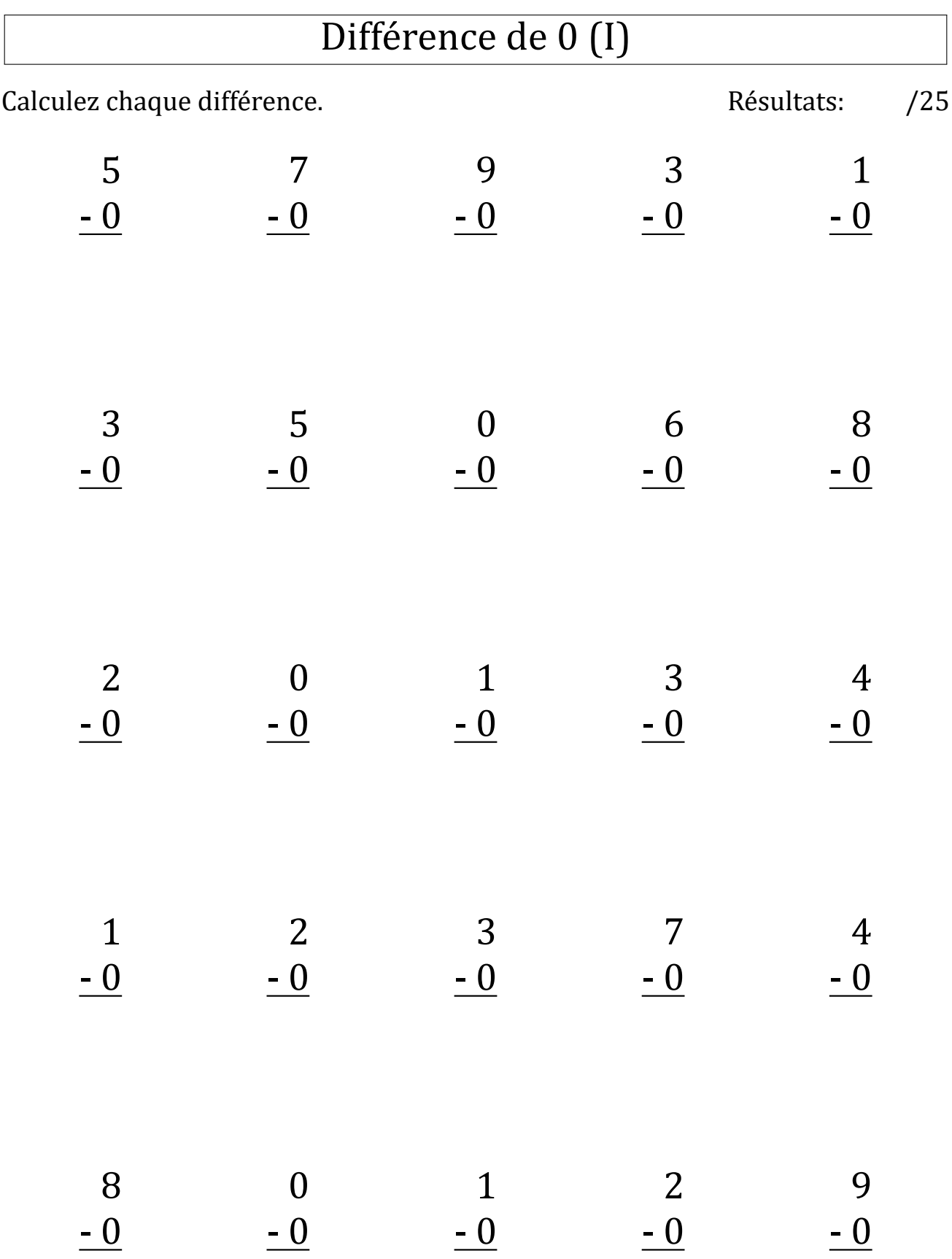

## Différence de 0 (I) Réponses

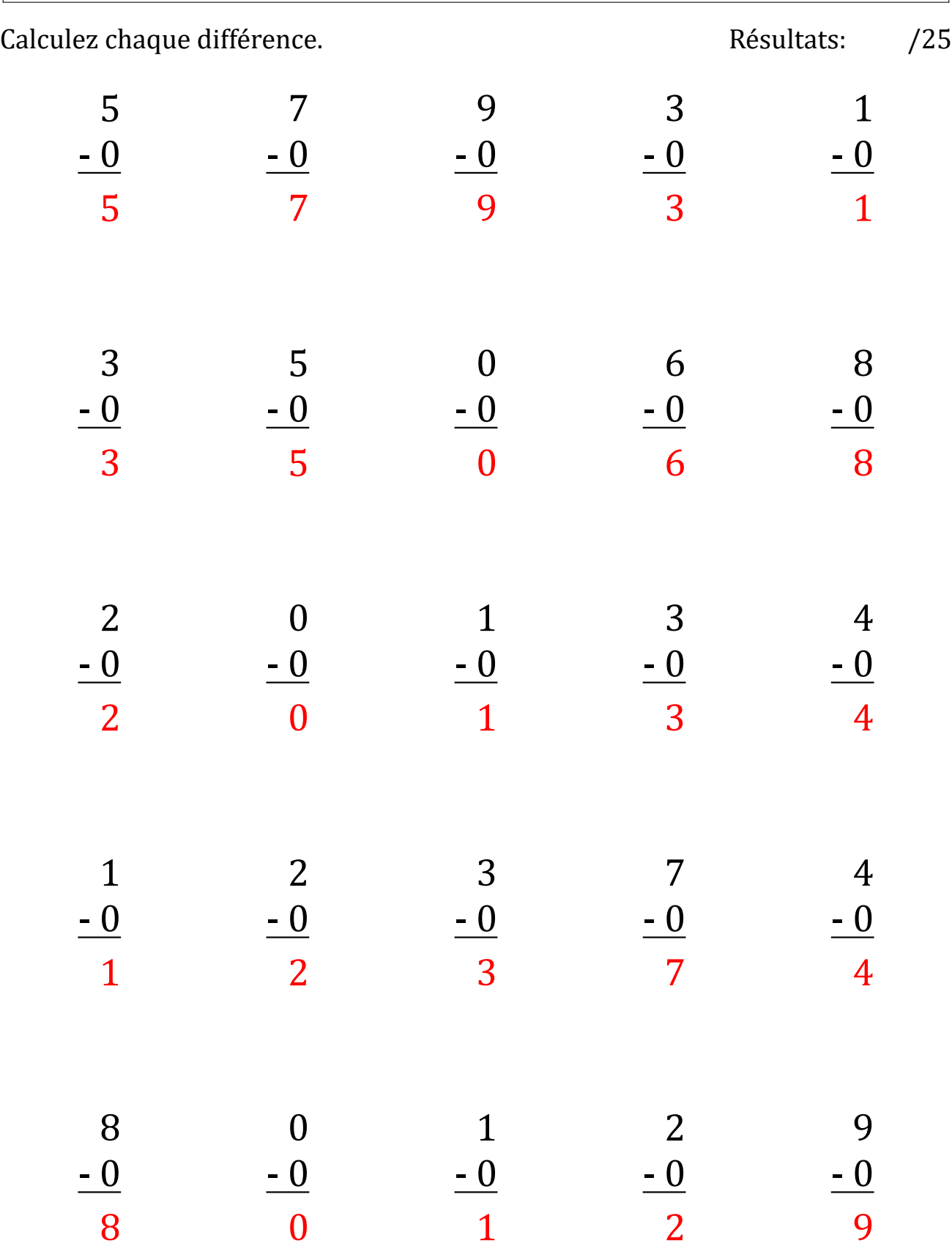

![](_page_18_Picture_162.jpeg)

# Différence de 0 (J) Réponses

![](_page_19_Picture_238.jpeg)